Universidad Luterana Salvadoreña. Facultad de Ciencias del Hombre y la Naturaleza Licenciatura en Ciencias de la Computación.

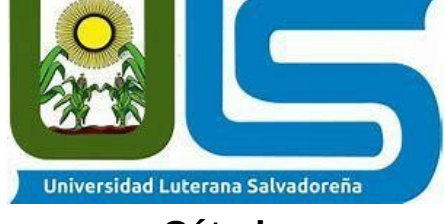

# **Cátedra**

Internet II

# **Autores**

Amaya Castro Hilda Isabel AC01135235

Lobo Mendoza Norma del Carmen LM01134430

Puentes Monge Adiel Enoc PM01136619

# **Catedrático**

David Climaco

# **INDICE**

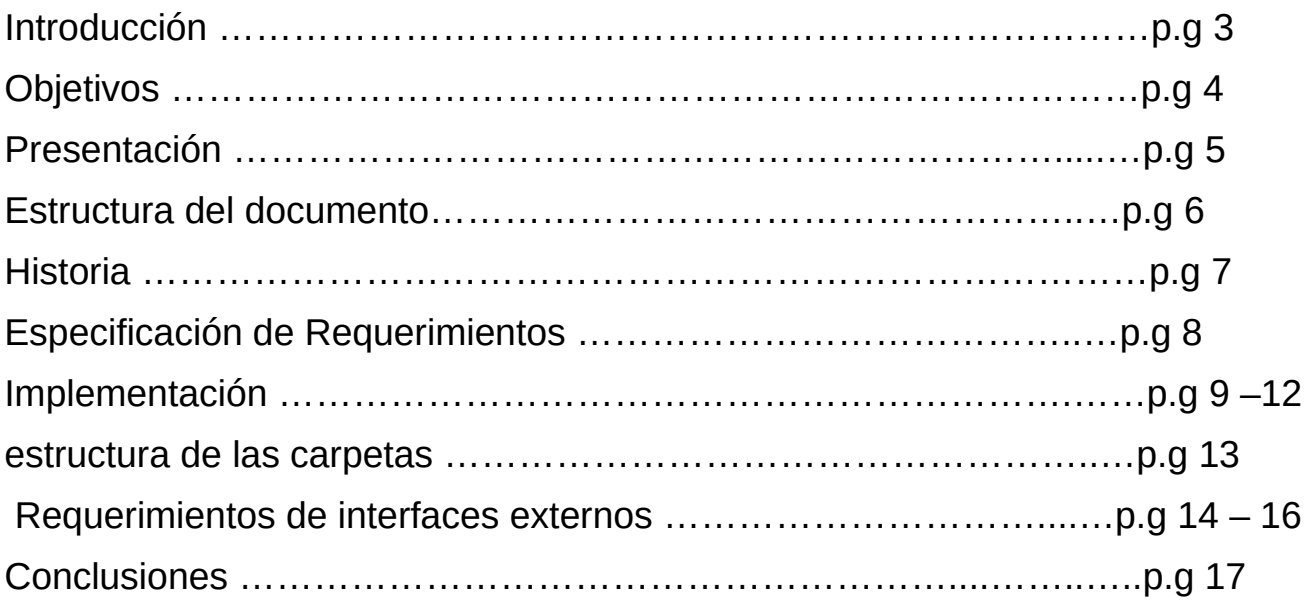

# **INTRODUCCIÓN**

En este documento se dará a conocer la elaboración de un sitio web de cursos en linea,información sobre el centro "CEIT", historias etc. La cual tiene una vista atractiva para los usuarios que decaen conocer mas de este centro. Un sitio donde se puede apreciar un menú que pueden dirigir a las distintas páginas del sitio web para obtener mas información.

### **OBJETIVO GENERAL**

Fortalecer la comunicación a través del diseño del sitio Web en el "Centro de Enseñanza

# **OBJETIVOS ESPECÍFICOS**

Mostrar un sitio web sobre "CEIT" el cual tenga un buen funcionamiento y brinde la información necesaria.

Fomentar una red de apoyo a la comunidad y de intercambio de información entre la institución y sus visitantes.

### **Presentación**

Este documento describe el trabajo realizado en el proyecto final de cátedra de Internet II. El proyecto consiste en el desarrollo del sitio web del "CEIT"(Centro de Enseñanza De Informática). El objetivo de dicha web es dar una información completa sobre el centro y los servicios de los que dispone.

La web es accesible desde cualquier navegador por Internet y tiene información referente a su localización, sus miembros (profesores) y su proyecto educativo. Se trata de dar una visión lo más completa posible de la institución y de su funcionamiento.

En cuanto los usuarios, únicamente pueden acceder a información general sobre el centro caso contrario si ya son parte del centro.

### **Contexto**

El proyecto ha sido realizado para el Centro de Enseñanza De Informática.

Para el desarrollo de la aplicación realizamos diversas reuniones con el director del centro y estudiamos cómo se estaban realizando las tareas para después poder informatizarlas adecuadamente. La mayoría de las decisiones de estética y funcionales de la aplicación fueron tomadas junto con el director, que además me proporcionó toda la documentación y fotografías del centro.

Una vez realizadas las reuniones y estudiada la situación, distribuimos el trabajo.

### **Planteamiento del problema**

El problema que se nos ha planteado es la construcción del sitio web del centro. La funcionalidad de la aplicación, a grandes rasgos, debía ser:

Mostrar información general del centro.

Permitir a los alumnos ingresar a los cursos.

Permitir a los profesores el control de los alumnos matriculados a los cursos

#### **Estructura del documento**

El presente documento corresponde básicamente, a las distintas etapas que conforman el proceso de desarrollo del proyecto. Estas etapas han sido:

 **Especificación de requisitos:** Se redactó de una manera global una primera visión del proyecto donde señalamos los requisitos que debía cumplir. La finalidad de esta etapa es plasmar el acuerdo entre el desarrollador y el cliente acerca de las funcionalidades del proyecto. En nuestro caso el visto bueno nos lo dio el director del centro.

**Diseño:** Se utilizaron los elementos y modelos obtenidos durante el análisis para ser utilizados en un entorno web con las características y condiciones que establecen este tipo de entornos. Se diseñaron todas las paginas que consta la aplicación.

**Implementación:** Se utilizaron los elementos obtenidos en el diseño para permitir la elaboración del producto funcional, es decir, que puede ser puesto en marcha y sometido a pruebas. Para ello se consideraron las diversas tecnologías que han intervenido en la elaboración . Todo lo desarrollado en las etapas del análisis y del diseño, se tradujó a código.

 **Evaluación y pruebas:** Esta fase se centró en la comprobación del correcto funcionamiento mediante una serie de pruebas. Tras estas tareas pudimos dar por concluido el proyecto.

#### **HISTORIA**

Nace un 28 de abril de 2008 en la colonia Santa Rosa nº2 zacatecoluca,esto empezó como un sirve los fundadores son Xiomara Liliana Ticas y Pedro Antonio Juárez con el tiempo se lograron aperturar cursos presenciales de informática de seis meses con office y mantenimiento de computadoras con la finalidad de ayudar a muchos jóvenes que por escasos recursos no pueden asistir a una universidad,aperturando estos cursos con 10 personas para podre incorporar los ya al mundo laboral por las distintas necesidades que existen.

Con el transcurso del tiempo se da la carrera técnico avanzado en office y diseño wed contando ya con 50 alumnos,con el paso del tiempo la institución creció y se trasladaron a San Rafael Obrajuelo por el auje de alumnos apresurando nuevas careras técnico avanzado de sistemas,diseño wed y el técnico de I Wan't To Speak English.

# **ESPECIFICACIÓN DE REQUISITOS**

## **Propósito**

El propósito de la especificación de requisitos es definir cuales son los requerimientos que debe tener la aplicación que se va a desarrollar y describir la funcionalidad.

## **Ámbito**

El desarrollo del sitio web está orientado a ofrecer diversos contenidos y funcionalidades que ayuden a poder obtener información de lo que dispone el centro al usuario. En la aplicación se diferencian, dos partes bastante claras: la pública y la privada. La parte pública (portal) será accesible por todo el mundo y tendrá información general sobre el centro. La parte privada (cursos) será para uso exclusivo de usuarios registrados y contendrá información más específica.

### **Definiciones, siglas y abreviaturas**

**Sitio web:** Conjunto de archivos electrónicos y páginas web referentes a un tema en particular.

**Interfaz:** Parte del programa informático que permite el flujo de información entre varias aplicaciones o entre el propio programa y el usuario.

**Navegador:** Permite al usuario recuperar y visualizar páginas web a través de Internet.

**Servidor web:** Se trata de un programa que implementa el protocolo HTTP (HyperText Transfer Protocol). Este protocolo está diseñado para transferir lo que llamamos hipertextos, páginas web o páginas HTML: textos complejos con enlaces, figuras, formularios, botones y objetos incrustados como animaciones o reproductores de música.

**Centro:** Sitios donde se imparten los niveles de educación.

**Curso:** Unidad de participación de la enseñanza.

# **IMPLEMENTACIÓN**

# **Tecnologías utilizadas en el desarrollo del proyecto IMAGEN 1**

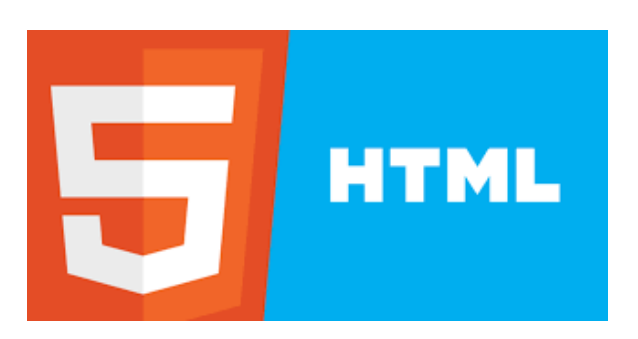

**HTML** es el lenguaje que se emplea para el desarrollo de páginas de Internet. Está compuesto por una serie de etiquetas que el navegador interpreta y da forma en la pantalla. HTML dispone de etiquetas para imágenes, hipervínculos que nos permiten dirigirnos a otras páginas, saltos de línea, listas, tablas, etc. Nos sirvió para crear nuestro sitio web, darle estructura y contenido.

#### **IMAGEN 2**

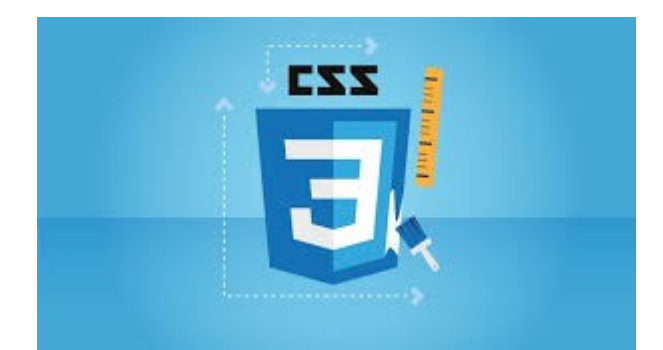

**CSS** es un lenguaje utilizado en la presentación de documentos HTML. Un documento HTML viene siendo coloquial mente "un sitio web". Entonces podemos decir que el lenguaje CSS sirve para organizar la presentación y aspecto de un sitio web. Este lenguaje es principalmente utilizado por parte de los navegadores web de Internet y por los programadores web informáticos para elegir multitud de opciones de presentación como colores, tipos y tamaños de letra, etc.

#### **IMAGEN 3**

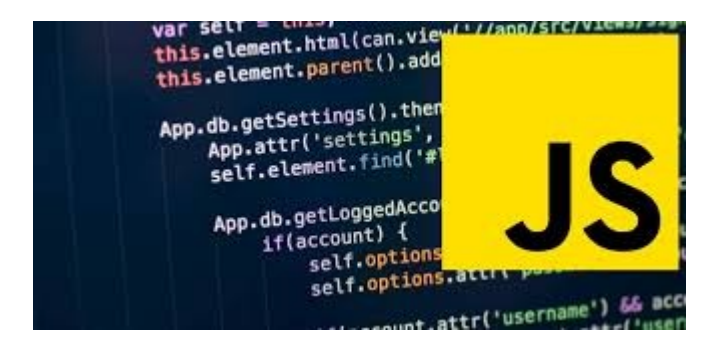

JavaScript es un lenguaje de programación, al igual que PHP, si bien tiene diferencias importantes con éste. JavaScript se utiliza principalmente del lado del cliente (es decir, se ejecuta en nuestro ordenador, no en el servidor) permitiendo crear efectos atractivos y dinámicos en las páginas web. Los navegadores modernos interpretan el código JavaScript integrado en las páginas web.

#### **IMAGEN 4**

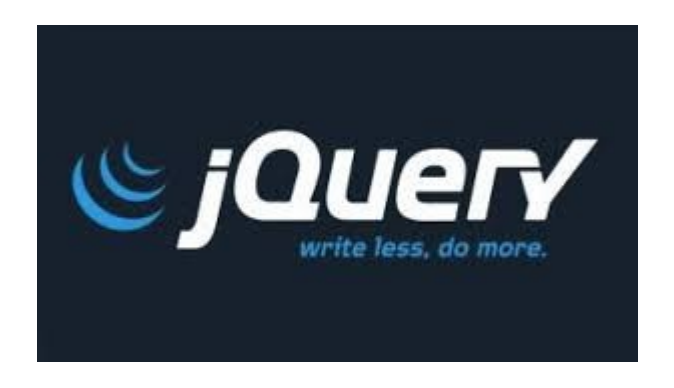

**JQuery** es una librería que contiene otras funcionalidades adicionales, que nos permiten agregarle a las páginas mucha más interacción y efectos.

### **IMAGEN 5**

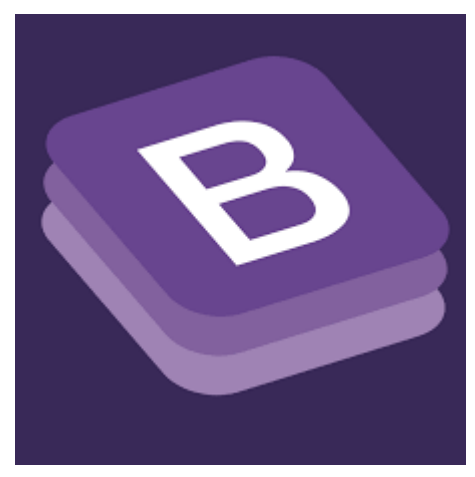

**Bootstra** es un framework originalmente creado por Twitter, que nos permite crear interfaces web con CSS y JavaScript, cuya particularidad es la de adaptar la interfaz del sitio web al tamaño del dispositivo en que se visualice. Es decir, el sitio web se adapta automáticamente al tamaño de una PC, una Tablet u otro dispositivo.

#### **Editor Usado en Nuestro Proyecto**

#### **IMAGEN 6**

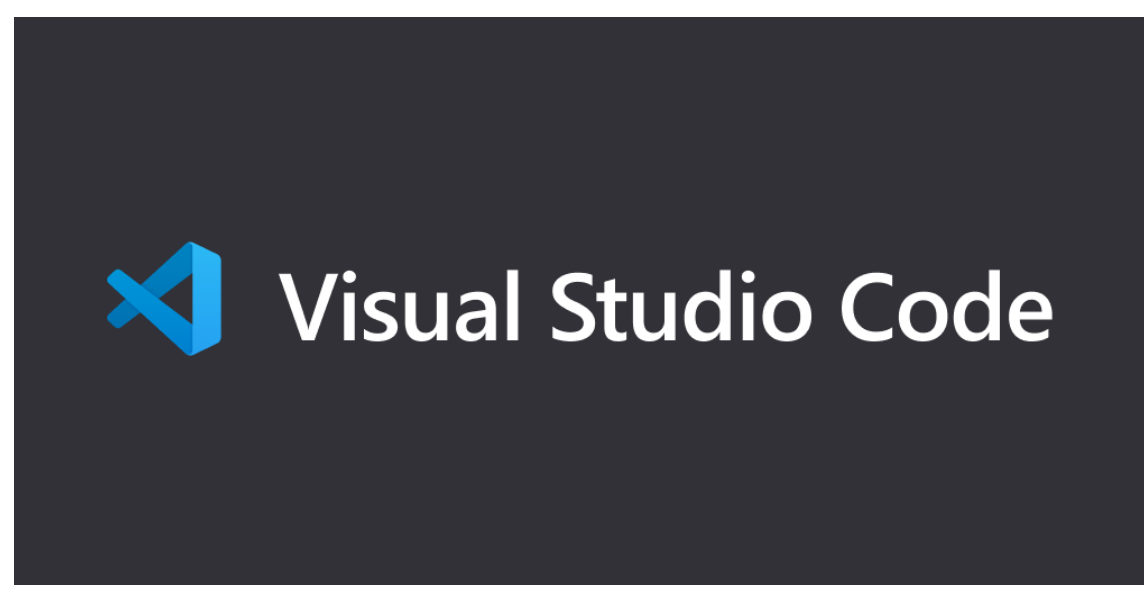

#### **Visual Studio Code**

 Es un editor de código fuente desarrollado por Microsoft para Windows, Linux y macOS. Incluye soporte para la depuración, control integrado de Git, resaltado de sintaxis, finalización inteligente de código, fragmentos y refactorización de código. También es personalizable, por lo que los usuarios pueden cambiar el tema del editor, los atajos de teclado y las preferencias. Es gratuito y de código abierto, aunque la descarga oficial está bajo software privativo e incluye características personalizadas por Microsoft.

**La estructura de las carpetas de nuestro proyecto se encuentra de la siguiente manera:**

**IMAGEN 7**

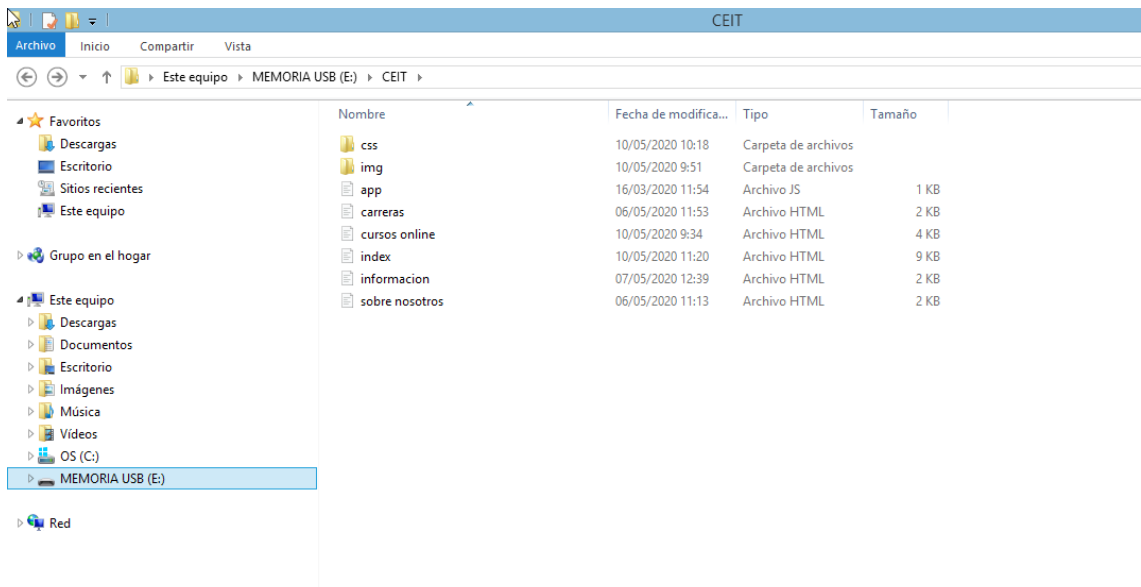

En la carpeta CSS tenemos los estilos e iconos de fontello

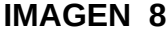

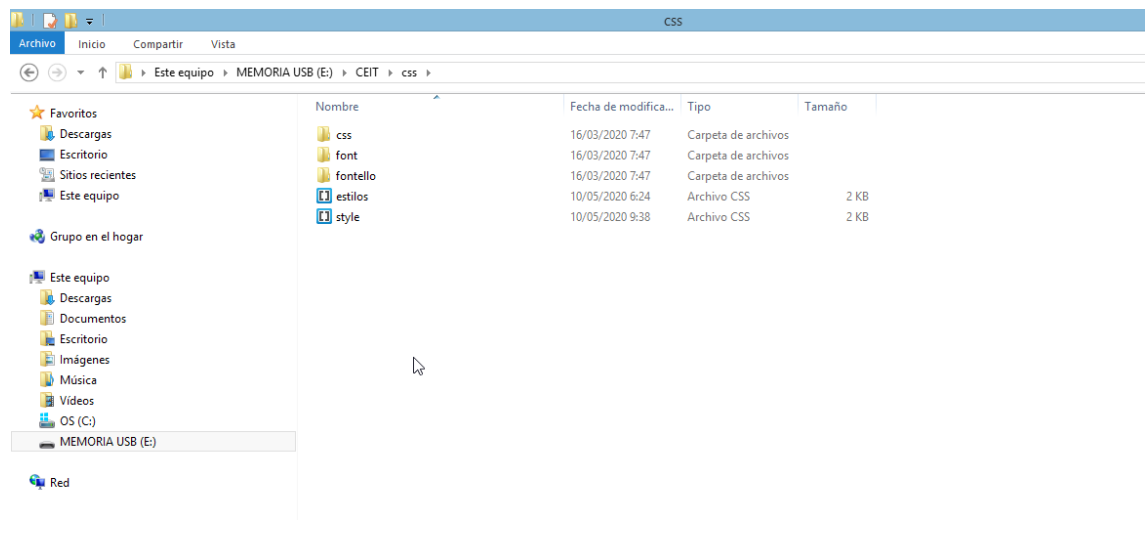

# **Requerimientos de interfaces externos**

# **Interfaces de usuarios**

A continuación se muestra una captura de pantalla en la que se especifican las zonas que conforman la interfaz gráfica con la que interactuará el usuario que haga uso del sitio web. **IMAGEN 9**

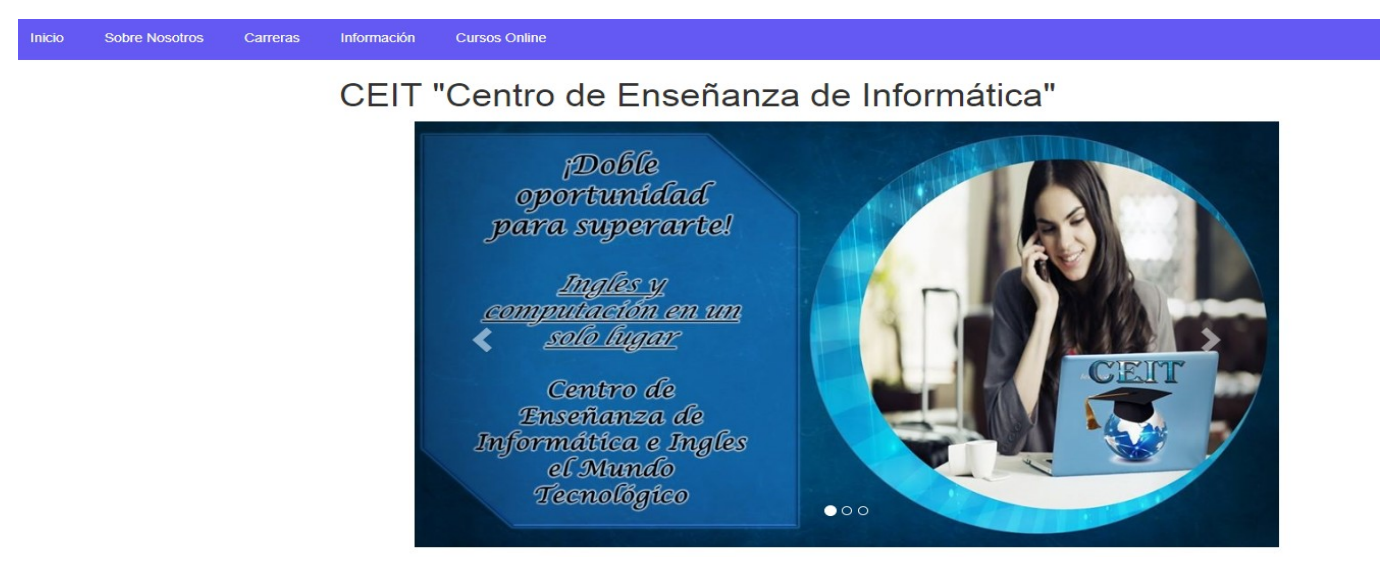

La imagen describe la estructura de la pagina con la que interactuara mostrando los contactos (numero de celular,teléfono,facebook,email y ubicación) entre los distintos elementos que conforman la aplicación,

A continuación describiremos brevemente dicha maquetación:

# **IMAGEN 10**

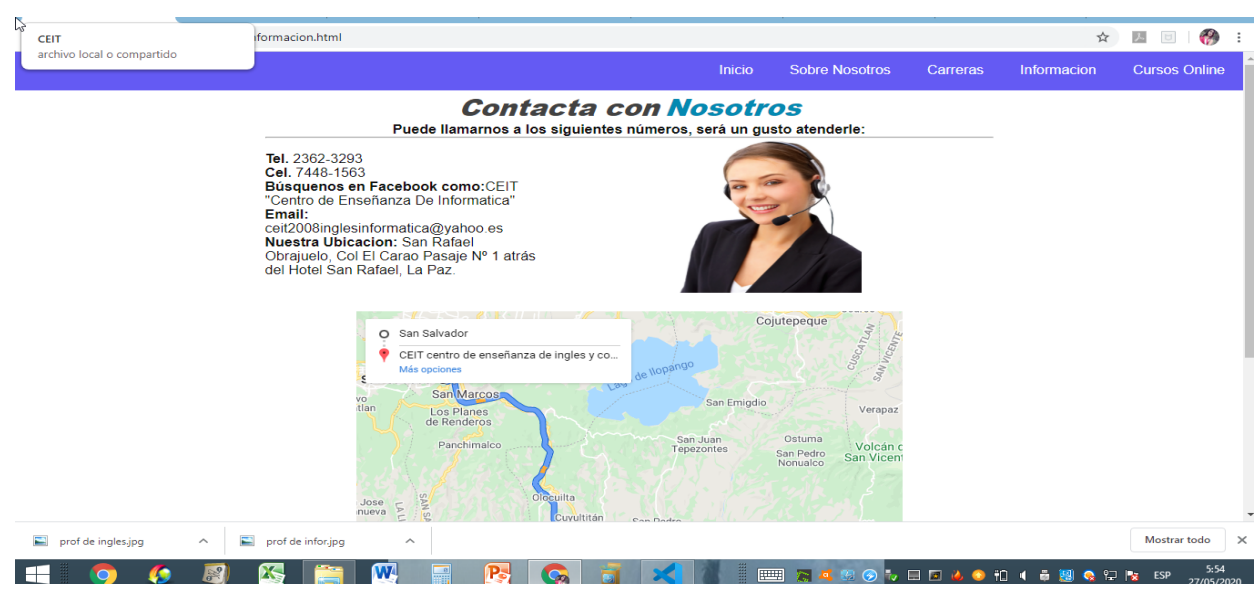

La imagen nos mostrara las carreras que el centro nos ofrece y sus servicios esto estará disponible para todos las personas con acceso a Internet.

#### **IMAGEN 11**

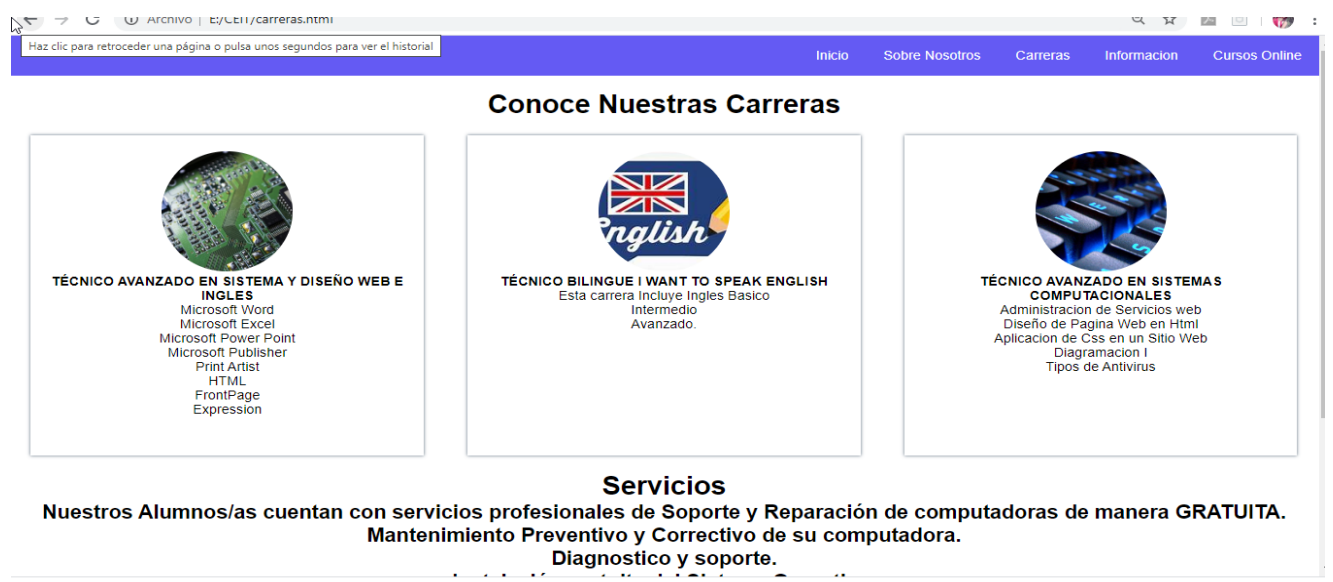

# **Interfaces de usuarios en los cursos**

Se muestra una captura de pantallas en la que se especifican las zonas que conforman la interfaz gráfica con la que interactuará el usuario en los cursos .

## **IMAGEN 12**

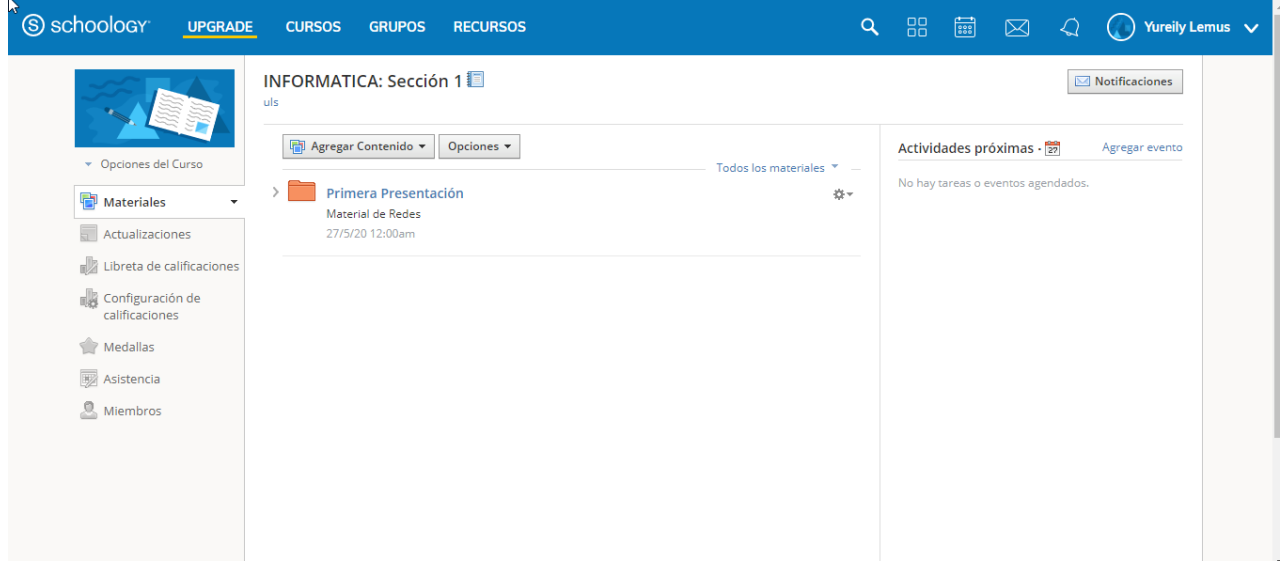

### **IMAGEN 13**

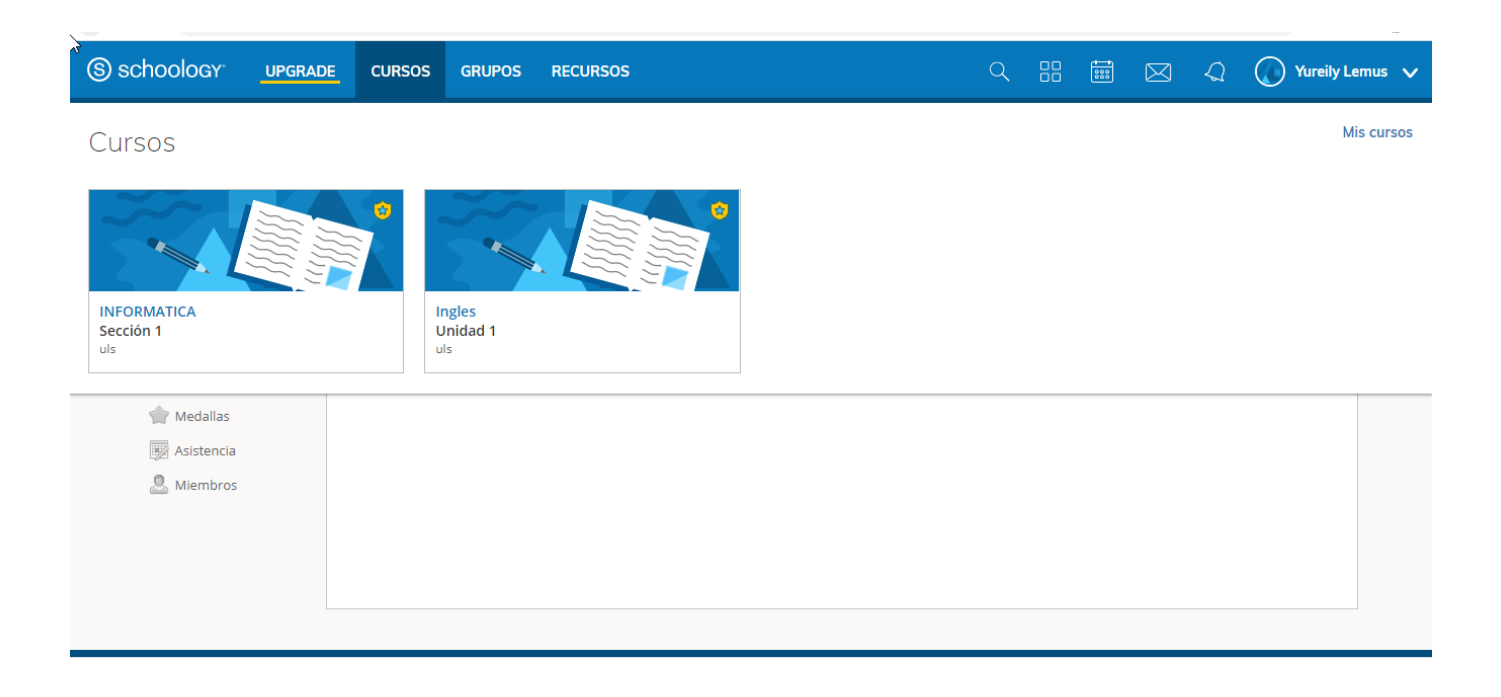

# **Conclusiones del proyecto**

 El proyecto que realizamos sobre el sitio wed, nos deja muchas experiencias a utilizar en otros proyectos a futuro el cual nos hemos reforzado llevando a cabo una buena presentación de proyecto y con un buen funcionamiento.

Nuestro sitio web se creó con el fin de dar a conocer a las personas sobre "CEIT" .

Como finalidad de nuestro proyecto desimos que se cumplió nuestro objetivo.